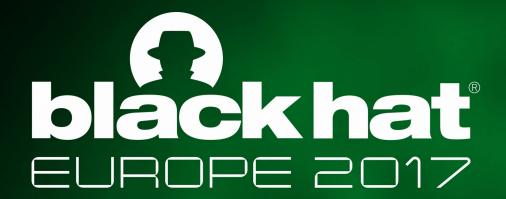

DECEMBER 4-7, 2017 EXCEL / LONDON, UK

A universal controller to take over a Z-Wave network

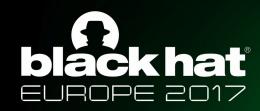

# A universal controller to take over a Z-Wave network

Loïc Rouch

loic.rouch@inria.fr

Frédéric Beck, Jérôme François, Abdelkader Lahmadi

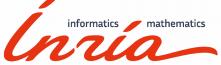

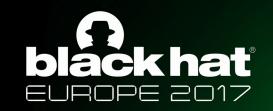

#### Z-What?

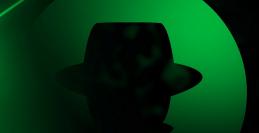

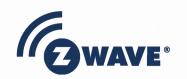

Sigma Designs Based on ITU-T G.9959 standard

Low energy ~50m range Meshed network, Auto discovery Uses ISM radio bands (Industrial, Scientific and Medical)

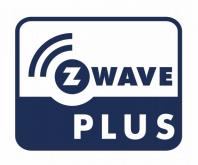

Since 2013 : Z-Wave+ Added a secure mode

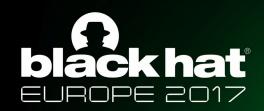

#### unsecure vs secure mode

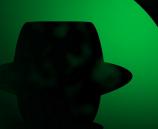

- Based on a unique identifier (HomeID)
- Security by obscurity
- No ciphering

- Ciphered communications, BUT
- ✓ Not supported by every devices
- ✓ Not enabled by default
- ✔ Requires a specific action to activate it
- ✓ Insufficient information for consumers

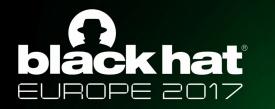

#### Z-Wave network

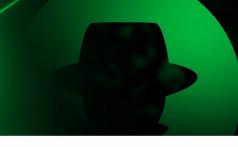

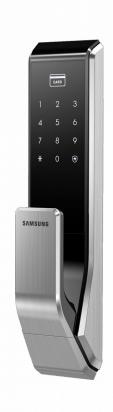

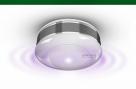

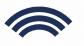

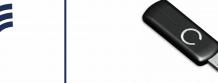

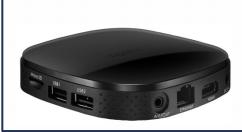

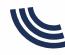

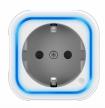

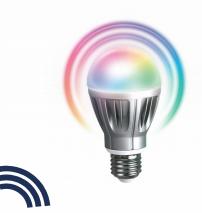

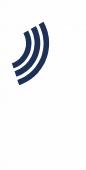

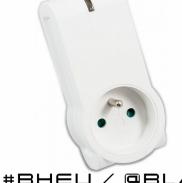

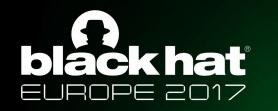

## Target network

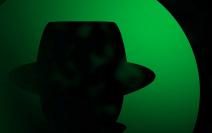

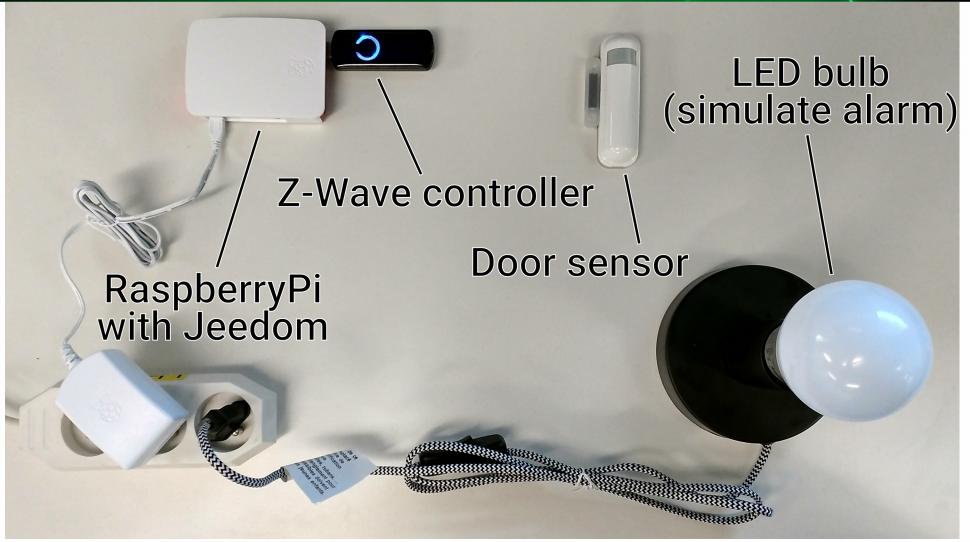

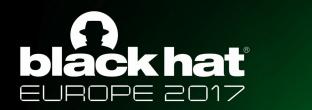

#### Attacker installation

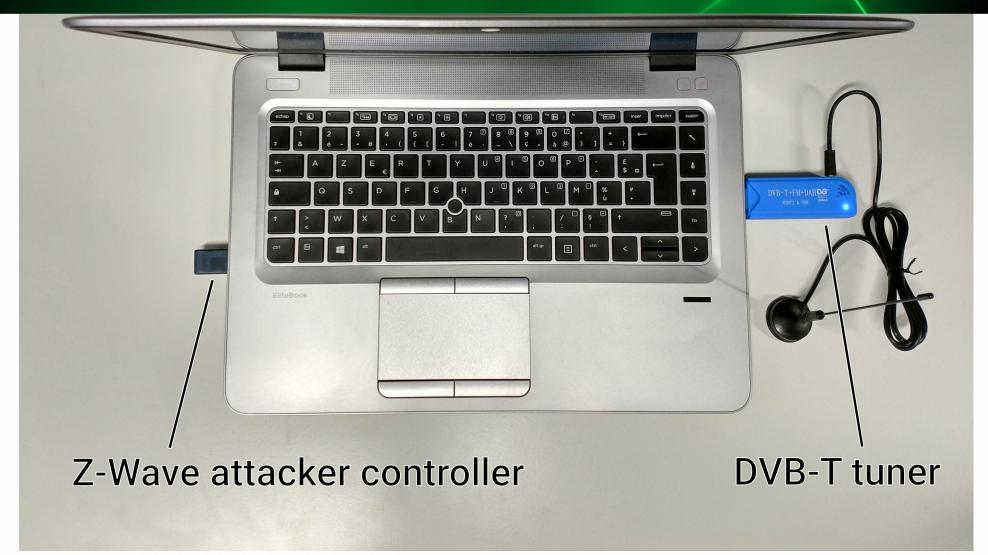

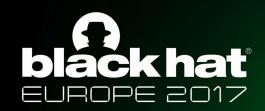

#### HomeID and nodeID

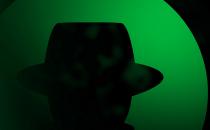

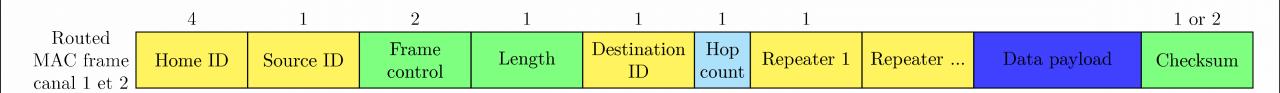

HomeID: 32 bits → 4 billions of possibilities

nodeID: 8 bits → 256 possibilities

HomeID: 1EC3D367

nodeID:1

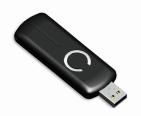

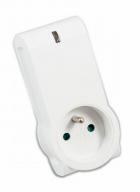

HomeID: -

nodeID:0

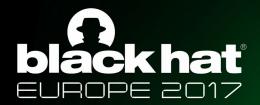

## Association/Pairing

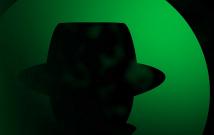

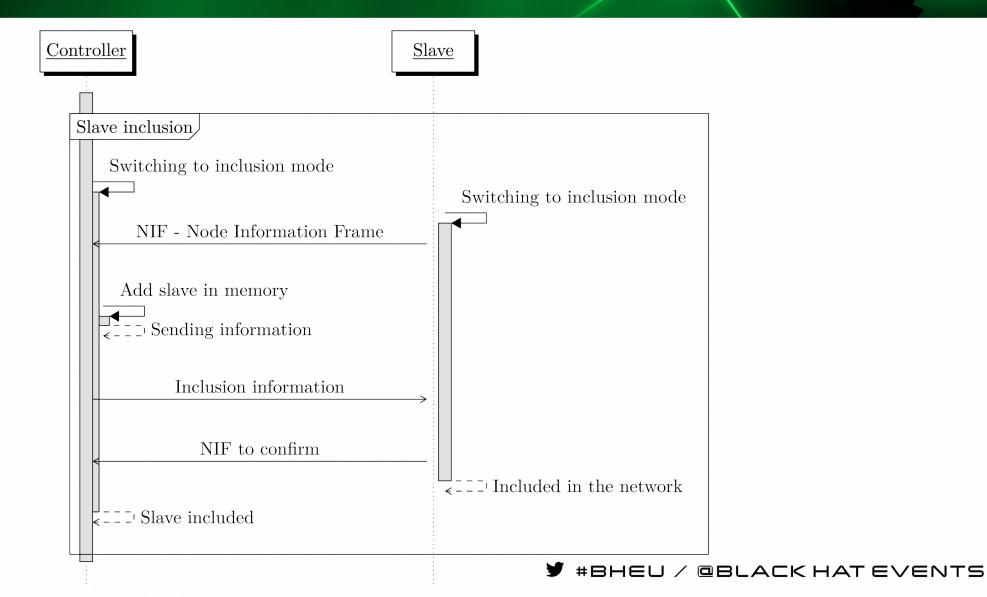

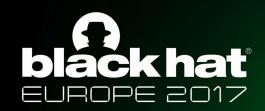

#### Auto discovery, NIF

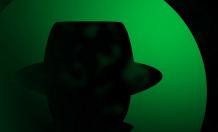

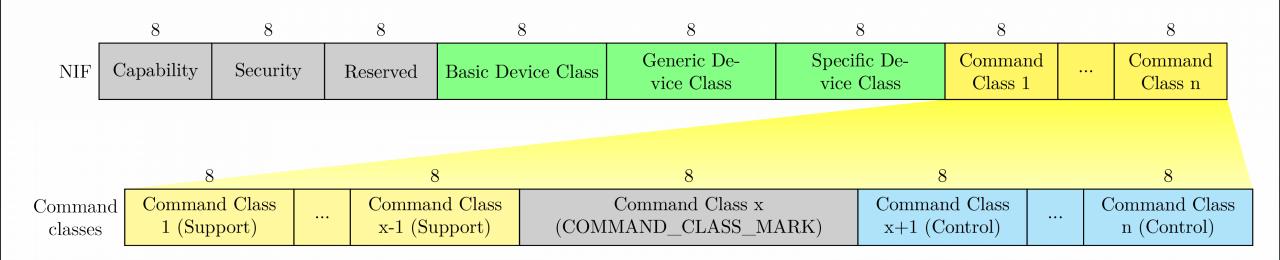

- 4 Basic Device Classes
- ~20 Generic Device Classes
- ~70 Specific Device Classes
- ~100 Command Classes

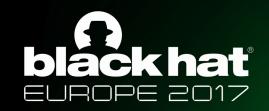

#### Association/Pairing

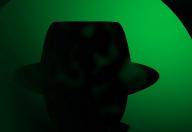

HomeID: 1EC3D367

nodeID:1

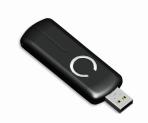

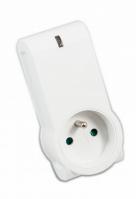

HomeID: -

nodeID: 0

HomeID: 1EC3D367

nodeID:1

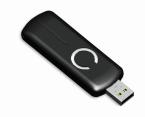

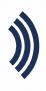

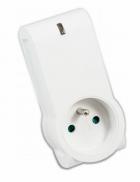

HomeID: 1EC3D367

nodeID: 2

Necessary step to communicate with a device/node

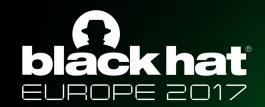

### Existing work

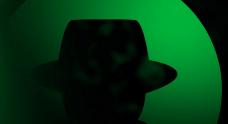

- Complex attacks
- Operation hazard
  - Unclear instructions for reproductibility
  - Uncontrolled environment (hard to debug)
  - Complex analysis, many things to consider
  - Proprietary and closed protocol (until recently)
- Requires specific hardware expensive, difficult to use, to maintain

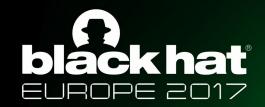

## Goal: simplify, improve reliability

- Avoid specific hardware
- Take full advantage of official hardware certified by the Z-Wave Alliance
- Focus on unsecured mode

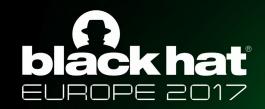

### Central point: the HomelD

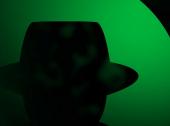

Unique

Set during controller manufacturing Randomly modified when controller is re-initialized

Not editable by hand

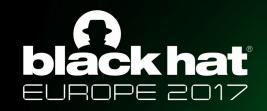

#### Central point: the HomelD

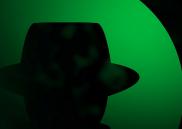

#### Unique

Set during controller manufacturing Randomly modified when controller is re-initialized

Not editable by hand

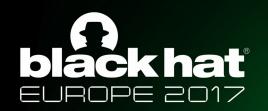

## First things first

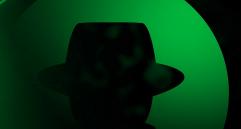

Get the HomeID

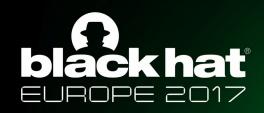

#### Get the HomelD

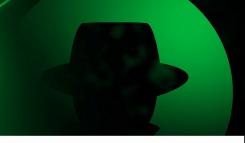

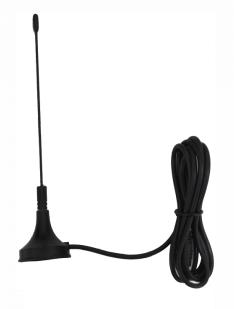

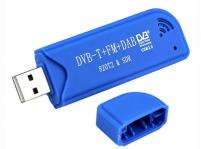

Software Defined Radio to the rescue!

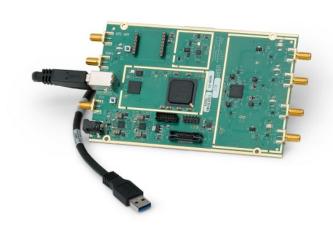

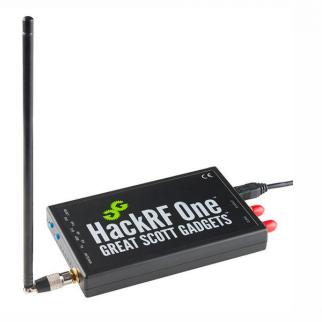

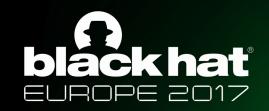

#### Get the HomelD

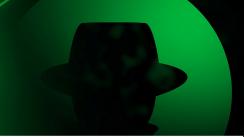

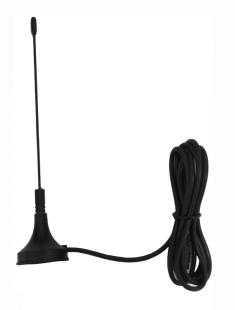

https://github.com/baol/waving-z

\$ rtl\_sdr -f 868420000 -s 2000000 -g 25 - | ./wave-in -u

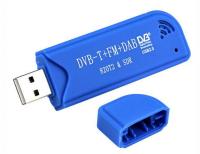

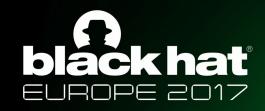

#### Get the HomeID

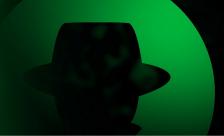

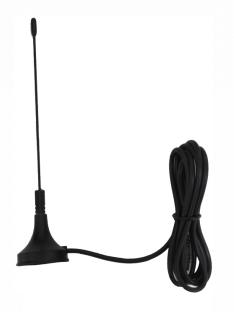

https://github.com/baol/waving-z

\$ rtl\_sdr -f 868420000 -s 2000000 -g 25 - | ./wave-in -u

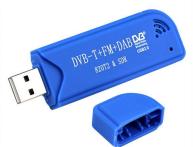

01 84 fa c6 14 41 01 0e 01 30 03 ff 0a db 00 00 00 00
[x] HomeId: 184fac6, SourceNodeId: 14, FC0: 41, FC1: 1, FC[speed=0 low\_power=0 ack\_request=1 header\_type=1 beaming\_info=0 seq=1], Length: 14, DestNodeId: 1, CommandClass: 30, Payload: 03 ff 0a

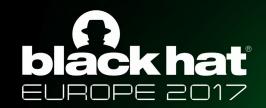

## Set the HomeID in your controller

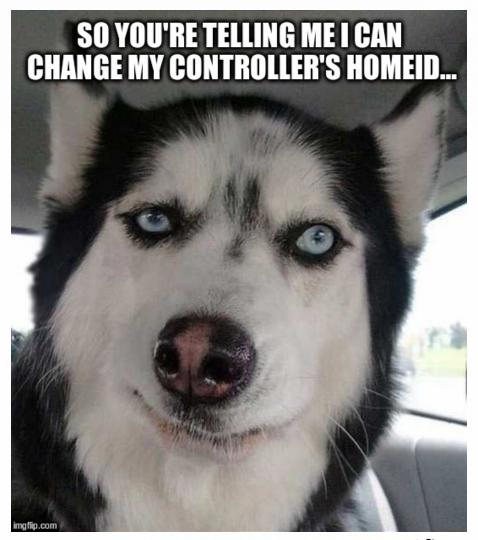

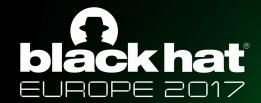

#### Set the HomeID in your controller

## Exploiting the backup/restore feature

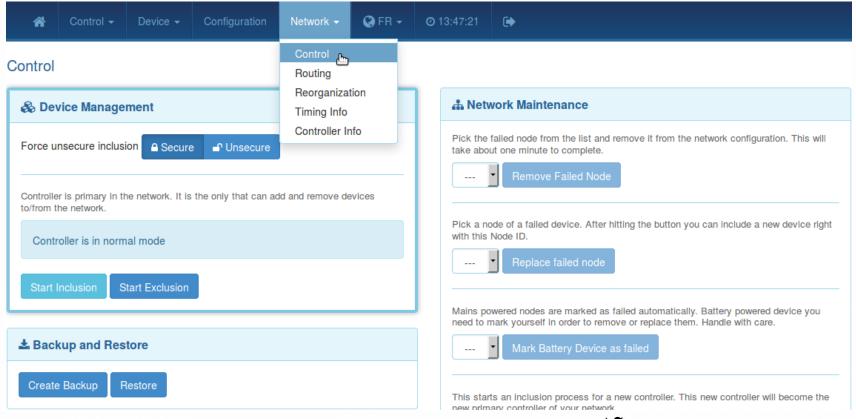

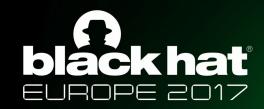

#### Backup/Restore feature

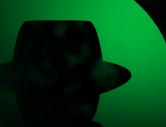

#### Archive containing the entire configuration of the controller

\$ tar -xvzf z-way-backup-2017-11-22-18-40.bzk zddx/**e13c2c99-DevicesData.xml** Rules.xml Defaults.xml maps/.keep maps/1.jps maps/

#### Including the HomeID

<data name="homeId" invalidateTime="1511371990" updateTime="1511371991" type="int" value="-516150119"/>

→ modify and restore

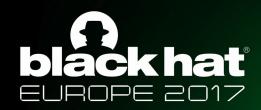

#### Backup/Restore feature

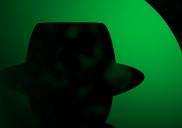

- ✓ Modifies HomeID
- Removes every registered nodes
- Tedious and long process
- Have to use Z-Way Server

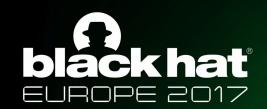

### Directly change the HomelD

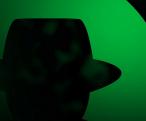

#### Watching Z-Way Server

#### HomeID modification command

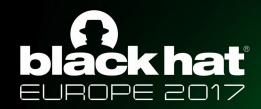

#### Directly change the HomelD

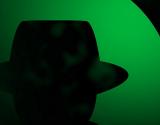

- ✓ Modifies the HomeID
- ✔ Keep all registered nodes
- ✓ Simple and fast process
- ✔ Doesn't require any specific software
- Universal controller (all nodes pre-registered)

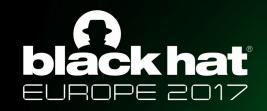

#### Reminders

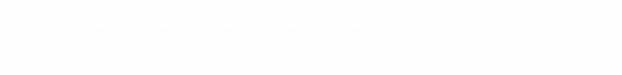

Controller transmission limited to registered nodes

Association/Pairing mandatory to add a node

Registered node ≠ Controlled node

Nodes polling at startup (Auto discovery)

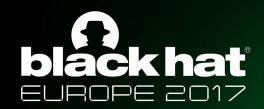

## Filling with nodes

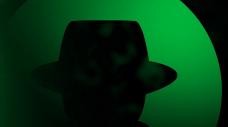

- Use a device to fill in the controller (e.g : Z-Wave outlet)
- Include node (1 node in memory) Reset node
- Include node (2 nodes in memory) Reset node
- ... 232 times

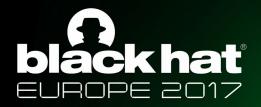

#### Target network discovery

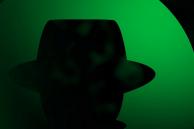

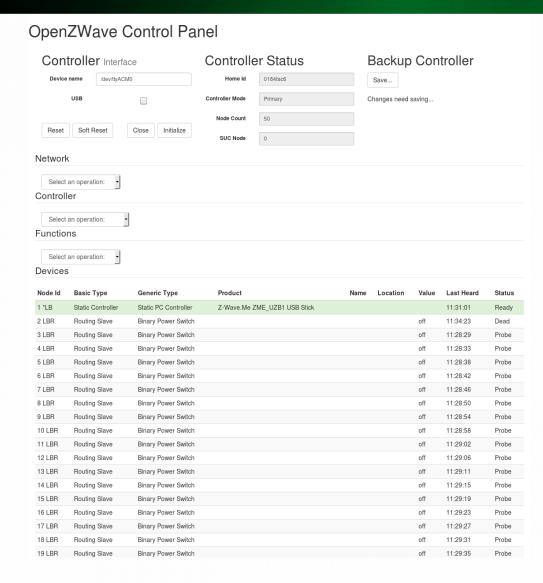

| witch off 11:32:40 Probe witch off 11:29:44 Probe witch off 11:29:44 Probe witch off 11:29:48 Probe witch off 11:29:48 Probe witch off 11:29:55 Probe witch off 11:29:55 Probe witch off 11:30:00 Probe witch off 11:30:00 Probe witch off 11:30:03 Probe witch off 11:30:03 Probe witch off 11:30:03 Probe witch off 11:30:03 Probe witch off 11:30:04 Probe witch off 11:30:04 Probe witch off 11:30:05 Probe witch off 11:30:05 Pr |
|----------------------------------------------------------------------------------------------------|
| witch off 11:29:44 Probe witch off 11:29:48 Probe witch off 11:29:52 Probe witch off 11:29:56 Probe witch off 11:30:00 Probe witch off 11:30:03 Probe witch off 11:30:03 Probe witch off 11:30:03 Probe witch off 11:30:03 Probe witch off 11:30:03 Probe witch off 11:30:03 Probe witch off 11:30:04 Probe witch off 11:30:04 Probe witch off 11:30:02 Probe witch off 11:30:02 Probe witch off 11:30:28 Probe witch off 11:30:28 Probe witch off 11:30:36 Probe witch off 11:30:37 Probe witch off 11:30:37 Probe witch off 11:30:57 Probe witch off 11:30:57 Probe witch off 11:30:57 Probe witch off 11:30:57 Probe witch off 11:30:57 Probe witch off 11:30:57 Probe witch off 11:30:57 Probe witch off 11:30:57 Probe witch off 11:30:57 Probe witch off 11:30:57 Probe witch off 11:30:57 Probe witch off 11:30:57 Probe witch off 11:30:57 Probe                                                                                                    |
| witch off 11:29:48 Probe witch off 11:29:52 Probe witch off 11:29:52 Probe witch off 11:29:55 Probe witch off 11:30:00 Probe witch off 11:30:03 Probe witch off 11:30:03 Probe witch off 11:30:03 Probe witch off 11:30:03 Probe witch off 11:30:03 Probe witch off 11:30:03 Probe witch off 11:30:04 Probe witch off 11:30:04 Probe witch off 11:30:05 Probe witch off 11:30:05 Pr |
| witch off 11:29:52 Probe witch off 11:29:56 Probe witch off 11:30:00 Probe witch off 11:30:03 Probe witch off 11:30:03 Probe witch off 11:30:03 Probe witch off 11:30:03 Probe witch off 11:30:04 Probe witch off 11:30:04 Probe witch off 11:30:08 Probe witch off 11:30:20 Probe witch off 11:30:20 Probe witch off 11:30:20 Probe witch off 11:30:20 Probe witch off 11:30:36 Probe witch off 11:30:36 Probe witch off 11:30:41 Probe witch off 11:30:41 Probe witch off 11:30:41 Probe witch off 11:30:45 Probe witch off 11:30:49 Probe witch off 11:30:49 Probe witch off 11:30:57 Probe witch off 11:30:57 Probe witch off 11:30:57 Probe witch off 11:30:57 Probe witch off 11:30:57 Probe witch off 11:30:57 Probe witch off 11:30:57 Probe                                                                                                    |
| witch off 11:29:56 Probe witch off 11:30:00 Probe witch off 11:30:03 Probe witch off 11:30:03 Probe witch off 11:30:03 Probe witch off 11:30:03 Probe witch off 11:30:03 Probe witch off 11:30:04 Probe witch off 11:30:04 Probe witch off 11:30:04 Probe witch off 11:30:04 Probe witch off 11:30:04 Probe witch off 11:30:04 Probe witch off 11:30:04 Probe witch off 11:30:04 Probe witch off 11:30:04 Probe witch off 11:30:04 Probe witch off 11:30:04 Probe witch off 11:30:04 Probe witch off 11:30:04 Probe witch off 11:30:04 Probe witch off 11:30:08 Probe witch off 11:30:12 Probe witch off 11:30:22 Probe witch off 11:30:28 Probe witch off 11:30:36 Probe witch off 11:30:41 Probe witch off 11:30:49 Probe witch off 11:30:49 Probe witch off 11:30:57 Probe  © Submit                                                                                                    |
| witch off 11:30:00 Probe witch off 11:30:03 Probe witch off 11:30:03 Probe witch off 11:30:03 Probe witch off 11:30:03 Probe witch off 11:30:03 Probe witch off 11:30:04 Probe witch off 11:30:04 Probe witch off 11:30:04 Probe witch off 11:30:04 Probe witch off 11:30:04 Probe witch off 11:30:04 Probe witch off 11:30:04 Probe witch off 11:30:04 Probe witch off 11:30:04 Probe witch off 11:30:04 Probe witch off 11:30:04 Probe witch off 11:30:04 Probe witch off 11:30:04 Probe witch off 11:30:05 Probe witch off 11:30:12 Probe witch off 11:30:22 Probe witch off 11:30:22 Probe witch off 11:30:28 Probe witch off 11:30:32 Probe witch off 11:30:36 Probe witch off 11:30:45 Probe witch off 11:30:49 Probe witch off 11:30:45 Probe witch off 11:30:45 Probe witch off 11:30:57 Probe                                                                                                    |
| witch off 11:30:03 Probe witch off 11:30:03 Probe witch off 11:30:03 Probe witch off 11:30:03 Probe witch off 11:30:03 Probe witch off 11:30:04 Probe witch off 11:30:04 Probe witch off 11:30:04 Probe witch off 11:30:04 Probe witch off 11:30:04 Probe witch off 11:30:04 Probe witch off 11:30:04 Probe witch off 11:30:04 Probe witch off 11:30:04 Probe witch off 11:30:04 Probe witch off 11:30:05 Probe witch off 11:30:12 Probe witch off 11:30:22 Probe witch off 11:30:23 Probe witch off 11:30:32 Probe witch off 11:30:35 Probe witch off 11:30:45 Probe witch off 11:30:45 Probe witch off 11:30:45 Probe witch off 11:30:45 Probe witch off 11:30:45 Probe witch off 11:30:57 Probe  © Submit                                                                                                    |
| witch off 11:30:03 Probe witch off 11:30:03 Probe witch off 11:30:03 Probe witch off 11:30:03 Probe witch off 11:30:04 Probe witch off 11:30:04 Probe witch off 11:30:04 Probe witch off 11:30:04 Probe witch off 11:30:04 Probe witch off 11:30:04 Probe witch off 11:30:04 Probe witch off 11:30:05 Probe witch off 11:30:20 Probe witch off 11:30:22 Probe witch off 11:30:28 Probe witch off 11:30:32 Probe witch off 11:30:35 Probe witch off 11:30:36 Probe witch off 11:30:37 Probe witch off 11:30:49 Probe witch off 11:30:49 Probe witch off 11:30:49 Probe witch off 11:30:57 Probe  © Submit                                                                                                    |
| witch off 11:30:03 Probe witch off 11:30:03 Probe witch off 11:30:04 Probe witch off 11:30:04 Probe witch off 11:30:04 Probe witch off 11:30:04 Probe witch off 11:30:04 Probe witch off 11:30:04 Probe witch off 11:30:04 Probe witch off 11:30:05 Probe witch off 11:30:05 Probe witch off 11:30:25 Probe witch off 11:30:35 Probe witch off 11:30:36 Probe witch off 11:30:36 Probe witch off 11:30:37 Probe witch off 11:30:38 Probe witch off 11:30:38 Probe witch off 11:30:38 Probe witch off 11:30:38 Probe witch off 11:30:38 Probe witch off 11:30:38 Probe witch off 11:30:37 Probe witch off 11:30:37 Probe witch off 11:30:57 Probe  © Submit                                                                                                    |
| witch off 11:30:03 Probe witch off 11:30:03 Probe witch off 11:30:04 Probe witch off 11:30:04 Probe witch off 11:30:04 Probe witch off 11:30:04 Probe witch off 11:30:04 Probe witch off 11:30:04 Probe witch off 11:30:05 Probe witch off 11:30:12 Probe witch off 11:30:20 Probe witch off 11:30:22 Probe witch off 11:30:28 Probe witch off 11:30:28 Probe witch off 11:30:32 Probe witch off 11:30:35 Probe witch off 11:30:41 Probe witch off 11:30:45 Probe witch off 11:30:45 Probe witch off 11:30:45 Probe witch off 11:30:45 Probe witch off 11:30:57 Probe  Submit                                                                                                    |
| witch off 11:30:03 Probinition off 11:30:04 Probinition off 11:30:04 Probinition off 11:30:04 Probinition off 11:30:04 Probinition off 11:30:04 Probinition off 11:30:04 Probinition off 11:30:04 Probinition off 11:30:08 Probinition off 11:30:08 Probinition off 11:30:12 Probinition off 11:30:12 Probinition off 11:30:12 Probinition off 11:30:20 Probinition off 11:30:24 Probinition off 11:30:28 Probinition off 11:30:32 Probinition off 11:30:32 Probinition off 11:30:31 Probinition off 11:30:41 Probinition off 11:30:49 Probinition off 11:30:49 Probinition off 11:30:57 Probinition off 11:30:57 Pr |
| witch off 11:30:04 Probinition off 11:30:04 Probinition off 11:30:04 Probinition off 11:30:04 Probinition off 11:30:04 Probinition off 11:30:04 Probinition off 11:30:04 Probinition off 11:30:04 Probinition off 11:30:08 Probinition off 11:30:12 Probinition off 11:30:12 Probinition off 11:30:16 Probinition off 11:30:20 Probinition off 11:30:24 Probinition off 11:30:28 Probinition off 11:30:32 Probinition off 11:30:32 Probinition off 11:30:31 Probinition off 11:30:41 Probinition off 11:30:49 Probinition off 11:30:49 Probinition off 11:30:57 Probinition off 11:30:57 Pr |
| witch         off         11:30:04         Prob           witch         off         11:30:04         Prob           witch         off         11:30:04         Prob           witch         off         11:30:04         Prob           witch         off         11:30:08         Prob           witch         off         11:30:12         Prob           witch         off         11:30:20         Prob           witch         off         11:30:20         Prob           witch         off         11:30:24         Prob           witch         off         11:30:28         Prob           witch         off         11:30:32         Prob           witch         off         11:30:41         Prob           witch         off         11:30:41         Prob           witch         off         11:30:45         Prob           witch         off         11:30:49         Prob           witch         off         11:30:57         Prob                                                                                                    |
| witch         off         11:30:04         Prob           witch         off         11:30:04         Prob           witch         off         11:30:04         Prob           witch         off         11:30:08         Prob           witch         off         11:30:12         Prob           witch         off         11:30:20         Prob           witch         off         11:30:20         Prob           witch         off         11:30:24         Prob           witch         off         11:30:32         Prob           witch         off         11:30:36         Prob           witch         off         11:30:41         Prob           witch         off         11:30:45         Prob           witch         off         11:30:49         Prob           witch         off         11:30:57         Prob           witch         off         11:30:57         Prob                                                                                                    |
| witch off 11:30:04 Prob witch off 11:30:04 Prob witch off 11:30:04 Prob witch off 11:30:08 Prob witch off 11:30:12 Prob witch off 11:30:12 Prob witch off 11:30:20 Prob witch off 11:30:20 Prob witch off 11:30:24 Prob witch off 11:30:28 Prob witch off 11:30:28 Prob witch off 11:30:32 Prob witch off 11:30:35 Prob witch off 11:30:41 Prob witch off 11:30:45 Prob witch off 11:30:49 Prob witch off 11:30:57 Prob                                                                                                    |
| witch         off         11:30:04         Prob           witch         off         11:30:08         Prob           witch         off         11:30:12         Prob           witch         off         11:30:16         Prob           witch         off         11:30:20         Prob           witch         off         11:30:24         Prob           witch         off         11:30:28         Prob           witch         off         11:30:32         Prob           witch         off         11:30:41         Prob           witch         off         11:30:45         Prob           witch         off         11:30:49         Prob           witch         off         11:30:57         Prob                                                                                                    |
| witch         off         11:30:04         Prob           witch         off         11:30:12         Prob           witch         off         11:30:16         Prob           witch         off         11:30:20         Prob           witch         off         11:30:24         Prob           witch         off         11:30:28         Prob           witch         off         11:30:32         Prob           witch         off         11:30:41         Prob           witch         off         11:30:45         Prob           witch         off         11:30:49         Prob           witch         off         11:30:57         Prob                                                                                                    |
| witch         off         11:30:08         Prob           witch         off         11:30:12         Prob           witch         off         11:30:20         Prob           witch         off         11:30:24         Prob           witch         off         11:30:28         Prob           witch         off         11:30:32         Prob           witch         off         11:30:41         Prob           witch         off         11:30:41         Prob           witch         off         11:30:49         Prob           witch         off         11:30:57         Prob                                                                                                    |
| witch         off         11:30:12         Prob           witch         off         11:30:20         Prob           witch         off         11:30:24         Prob           witch         off         11:30:28         Prob           witch         off         11:30:32         Prob           witch         off         11:30:41         Prob           witch         off         11:30:41         Prob           witch         off         11:30:49         Prob           witch         off         11:30:57         Prob           o         Submit         Submit         Interpretable of the problem of the problem of the proble                                                                                                    |
| witch off 11:30:16 Prob witch off 11:30:20 Prob witch off 11:30:24 Prob witch off 11:30:28 Prob witch off 11:30:32 Prob witch off 11:30:32 Prob witch off 11:30:36 Prob witch off 11:30:41 Prob witch off 11:30:45 Prob witch off 11:30:45 Prob witch off 11:30:45 Prob witch off 11:30:57 Prob  O Submit                                                                                                    |
| witch         off         11:30:20         Prob           witch         off         11:30:28         Prob           witch         off         11:30:32         Prob           witch         off         11:30:36         Prob           witch         off         11:30:41         Prob           witch         off         11:30:45         Prob           witch         off         11:30:49         Prob           witch         off         11:30:57         Prob                                                                                                    |
| witch         off         11:30:24         Prob           witch         off         11:30:28         Prob           witch         off         11:30:32         Prob           witch         off         11:30:41         Prob           witch         off         11:30:45         Prob           witch         off         11:30:49         Prob           witch         off         11:30:57         Prob                                                                                                    |
| witch         off         11:30:28         Prob           witch         off         11:30:30         Prob           witch         off         11:30:41         Prob           witch         off         11:30:45         Prob           witch         off         11:30:49         Prob           witch         off         11:30:57         Prob           0         Submit         Submit                                                                                                    |
| witch         off         11:30:32         Prob           witch         off         11:30:36         Prob           witch         off         11:30:41         Prob           witch         off         11:30:45         Prob           witch         off         11:30:53         Prob           witch         off         11:30:57         Prob                                                                                                    |
| witch         off         11:30:36         Prob           witch         off         11:30:41         Prob           witch         off         11:30:45         Prob           witch         off         11:30:53         Prob           witch         off         11:30:57         Prob                                                                                                    |
| witch         off         11:30:41         Prob           witch         off         11:30:45         Prob           witch         off         11:30:57         Prob           witch         off         11:30:57         Prob                                                                                                    |
| witch         off         11:30:45         Prob           witch         off         11:30:49         Prob           witch         off         11:30:53         Prob           witch         off         11:30:57         Prob                                                                                                    |
| witch off 11:30:49 Prob witch off 11:30:53 Prob witch off 11:30:57 Prob  0 Submit                                                                                                    |
| witch off 11:30:53 Prob witch off 11:30:57 Prob  0 Submit                                                                                                    |
| witch off 11:30:57 Prob  Submit                                                                                                    |
| 0<br>Submit                                                                                                    |
| Submit                                                                                                    |
|                                                                                                    |
| Refresh                                                                                                    |
|                                                                                                    |
|                                                                                                    |
|                                                                                                    |

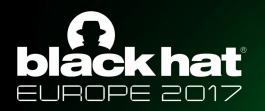

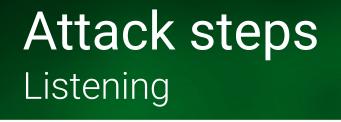

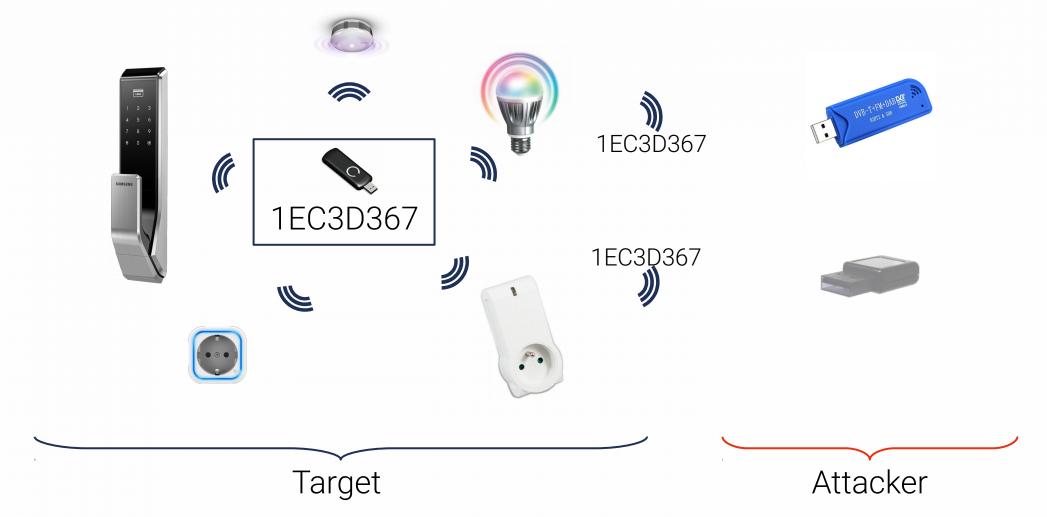

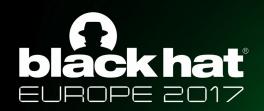

## Attack steps Changing HomelD

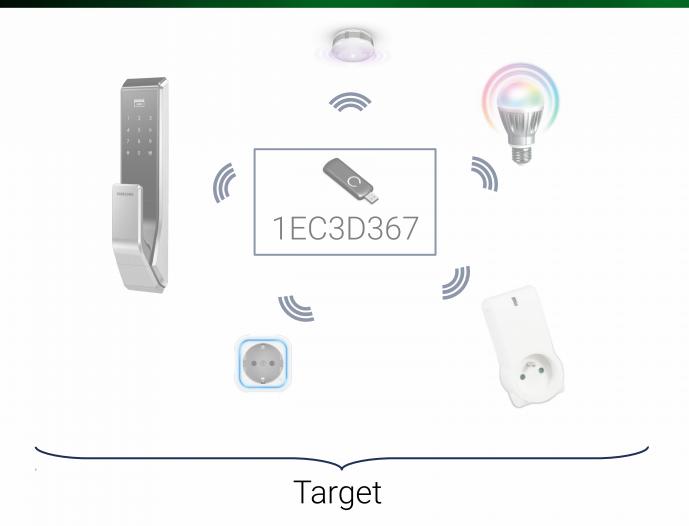

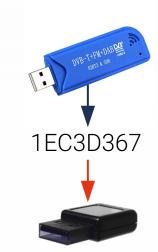

Attacker

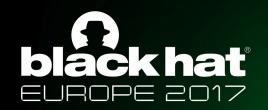

## Attack steps

Scan/Discovery and target network takeover

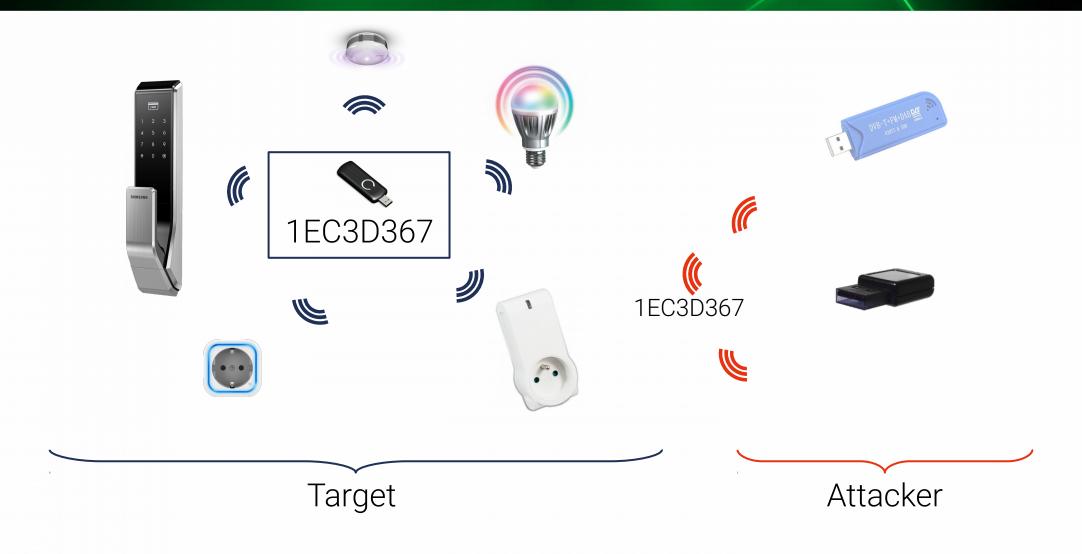

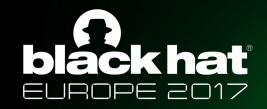

## Takeaways

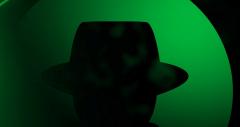

- Created a universal controller!
- Innovative, simple attack
   Takeover of target network with mainstream controller
- Low cost
  - 35€ Z-Wave controller
  - 15€ DVB-T tuner